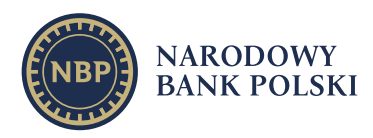

# **Wytyczne w zakresie obowiązków sprawozdawczych podmiotu prowadzącego system płatności**

Wytyczne są materiałem pomocniczym w procesie pozyskiwania przez Prezesa NBP informacji niezbędnych do analizy i oceny zgodności funkcjonowania systemu płatności z wymogami *ustawy z dnia 24 sierpnia 2001 r. o ostateczności rozrachunku w systemach płatności i systemach rozrachunku papierów wartościowych oraz zasadach nadzoru nad tymi*  systemami (dalej "ustawa o ostateczności rozrachunku").

Zgodnie z art. 17 ust. 4 i art. 18 ust. 6a ustawy o ostateczności rozrachunku, a także *rozporządzeniem Ministra Finansów z dnia 28 czerwca 2019 r. w sprawie funkcjonowania systemu płatności* podmiot prowadzący system płatności**[1](#page-0-0)** jest zobowiązany do przekazywania Prezesowi NBP danych i informacji na potrzeby realizacji obowiązku wynikającego ze sprawowania przez NBP nadzoru systemowego zgodnie z "Polityką sprawowania przez Narodowy Bank Polski nadzoru systemowego w zakresie systemu płatniczego"[2.](#page-0-1) O ile nie określono inaczej, pojęcia stosowane i zdefiniowane w ustawie o ostateczności rozrachunku oraz *ustawie z dnia 19 sierpnia 2011 r. o usługach płatniczych* mają takie samo znaczenie w niniejszych Wytycznych.

Wytyczne zostały przygotowane w celu uproszczenia i ujednolicenia sposobu przekazywania wymaganych informacji; składają się z następujących części:

- 1. Tryb przekazywania informacji;
- 2. Procedura przekazywania danych;
- 3. Procedura powiadamiania o incydencie.

<span id="page-0-0"></span><sup>1</sup> Zgodnie z art. 1 pkt. 1 ustawy o ostateczności rozrachunku, przez system płatności rozumie się "podlegające prawu polskiemu prawne powiązania pomiędzy co najmniej trzema instytucjami, w tym co najmniej jedną z instytucji, o których mowa w pkt 5 lit. a–d lub lit. h, z wyłączeniem uczestnika pośredniego, w ramach których obowiązują wspólne dla tych uczestników zasady przeprowadzania rozliczeń lub realizacji ich zleceń rozrachunku". Art. 1 pkt 5 lit a-d oraz h to następujące instytucje: NBP, Bank centralny innego państwa, bank krajowy lub instytucja kredytowa, firma inwestycyjna oraz organ władzy publicznej.

<span id="page-0-1"></span><sup>2</sup> https://nbp.pl/wp-content/uploads/2022/07/polityka.pdf

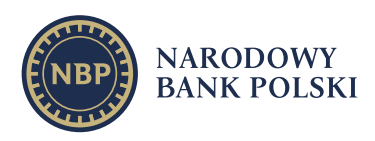

# **1. Tryb przekazywania informacji**

Informacje należy przesyłać na adres poczty elektronicznej [raporty.oversight@nbp.pl](mailto:raporty.oversight@nbp.pl) w następującym trybie:

- 1. kwartalnie w terminie do ostatniego dnia miesiąca następującego po miesiącu kończącym dany kwartał, zgodnie z **Załącznikiem nr 1 – Statystyka**;
- 2. incydentalnie:
	- po każdej zmianie listy uczestników systemu płatności, zgodnie z **Załącznikiem nr 2 – Uczestnicy**,
	- informacje o zaistniałym incydencie, zgodnie z **Załącznikiem nr 3 – Incydent**, w terminach określonych w części pt. "Procedura powiadamiania o incydencie".

## **2. Procedura przekazywania danych**

Podmiot prowadzący system płatności przekazuje Prezesowi NBP:

- 1. Informacje zgodnie z **Załącznikiem nr 1 – Statystyka**;
- 2. Listę uczestników systemu płatności z przyporządkowaniem reprezentowanych przez nich uczestników pośrednich tego systemu zgodnie z **Załącznikiem nr 2 – Uczestnicy**. Dla każdego uczestnika należy podać datę zawarcia umowy o uczestnictwo w systemie płatności, datę wejścia w życie umowy o uczestnictwo w systemie płatności oraz adres siedziby uczestnika. Natomiast, dla uczestnika pośredniego zakres danych ogranicza się do wskazania jego nazwy i nazwy uczestnika bezpośredniego, który go reprezentuje. Jednocześnie, jeżeli uczestnik pośredni reprezentowany jest przez kilku uczestników bezpośrednich, należy każdorazowo przyporządkować tego uczestnika pośredniego do odpowiednich uczestników bezpośrednich.

Poszczególne pola kolejnych formularzy **Załącznika nr 1 - Statystyka** należy wypełnić odpowiednio:

### **Formularz nr 1 –** *Informacje identyfikujące sprawozdanie*

**Nazwa systemu płatności** – należy podać nazwę systemu płatności.

**Waluta systemowa** – należy podać walutę w jakiej realizowane są zlecenia płatnicze.

**Rok** – należy podać rok, za który wypełniane jest sprawozdanie w formacie RRRR.

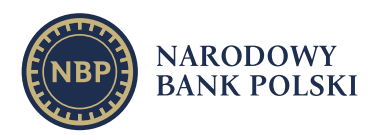

**Kwartał** - należy podać kwartał, za który wypełniane jest sprawozdanie.

### **Formularz nr 2 –** *Dane dotyczące systemu płatności*

**System płatności sesyjny/natychmiastowy** – należy podać rodzaj systemu płatności.

**Liczba dni operacyjnych** - należy podać liczbę dni kalendarzowych, w których system płatności jest otwarty dla realizacji zleceń rozrachunku w danym miesiącu.

**Liczba przetworzonych zleceń płatniczych** - należy podać sumę liczby zrealizowanych zleceń krajowych i transgranicznych oraz liczby zleceń niezrealizowanych.

**Wartość przetworzonych zleceń płatniczych** - należy podać sumę wartości zrealizowanych zleceń krajowych i transgranicznych oraz wartości zleceń niezrealizowanych. Należy ją podać w walucie systemowej.

**Liczba transgranicznych zleceń płatniczych[3](#page-2-0)** - należy podać sumę transgranicznych zleceń płatniczych zrealizowanych w systemie płatności w danym miesiącu.

**Wartość transgranicznych zleceń płatniczych** - należy podać kwotową wartość transgranicznych zleceń płatniczych zrealizowanych w systemie płatności w danym miesiącu. Należy ją podać w walucie systemowej.

**Liczba niezrealizowanych zleceń płatniczych[4](#page-2-1)** - należy podać łączną liczbę niezrealizowanych zleceń płatniczych na koniec zamierzonego dnia roboczego systemu w danym miesiącu.

**Liczba niezrealizowanych zleceń płatniczych, z tytułu braku środków** - należy podać liczbę niezrealizowanych zleceń płatniczych z tytułu braku środków na koniec zamierzonego dnia roboczego systemu w danym miesiącu.

**Wartość niezrealizowanych zleceń płatniczych** - należy podać łączną wartość niezrealizowanych zleceń płatniczych na koniec zamierzonego dnia roboczego systemu, w danym miesiącu. Należy ją podać w walucie systemowej.

**Wartość niezrealizowanych zleceń płatniczych, z tytułu braku środków** - należy podać łączną wartość niezrealizowanych zleceń płatniczych z tytułu braku środków na koniec

<span id="page-2-0"></span><sup>3</sup> Transgraniczne zlecenie płatnicze to zlecenie płatnicze polegające na transferze środków pieniężnych do i z systemu płatności podlegającemu prawu innego państwa.

<span id="page-2-1"></span><sup>4</sup> Niezrealizowane zlecenie płatnicze - to zlecenie płatnicze, którego rozliczenie lub rozrachunek nie doszły do skutku z tytułu braku środków na odpowiednich kontach w systemie płatności (lub z innych powodów) według stanu na koniec zamierzonego dnia.

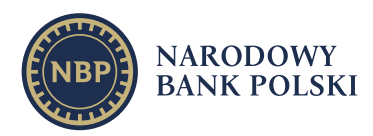

zamierzonego dnia roboczego systemu w danym miesiącu. Należy ją podać w walucie systemowej.

**Wielkość wykorzystanych środków z systemu gwarantowania rozliczeń** – należy podać, w walucie systemowej, informację o rzeczywistym wykorzystaniu wszelkich dostępnych środków finansowych gwarantujących przeprowadzenie rozliczeń i rozrachunku zleceń płatniczych, przewidzianych w zasadach funkcjonowania systemu, w danym miesiącu. W zależności od treści tych zasad, środki gwarantujące rozliczenie i rozrachunek zleceń płatniczych mogą pochodzić z różnych źródeł. Przykładami źródeł finansowania systemu gwarantowania rozliczeń i rozrachunku mogą być:

- system złożony z depozytów uczestników systemu na wypadek niewykonania zobowiązań,
- linia kredytowa udzielona podmiotowi prowadzącemu system płatności na wypadek niewykonania zobowiązań przez uczestników systemu,
- współdzielenie strat przez uczestników systemu (*loss sharing*).

**Maksymalna dzienna liczba zleceń rozrachunku** - należy podać wartość określającą największą liczbę zleceń rozrachunku zrealizowanych w systemie płatności, która została odnotowana w jednym dniu operacyjnym w danym miesiącu oraz datę wystąpienia danej wartości (w formacie RRRR-MM-DD).

**Maksymalna dzienna liczba zapytań do systemu** - należy podać wartość określającą największą liczbę zapytań do systemu płatności w jednym dniu operacyjnym, która została odnotowana w danym miesiącu oraz datę wystąpienia danej wartości (w formacie RRRR-MM-DD). Przez zapytanie do systemu płatności rozumie się komunikaty wysłane do systemu płatności bez względu na to, czy zakończyły się rozliczeniem lub rozrachunkiem.

**Maksymalna liczba zleceń rozrachunku przypadających na sesję rozliczeniową[5](#page-3-0)** - należy podać wartość określającą największą liczbę zleceń rozrachunku w systemie płatności, przypadającą na jedną sesję rozliczeniową w danym miesiącu oraz datę wystąpienia danej wartości (w formacie RRRR-MM-DD).

**Maksymalna liczba zleceń rozrachunku zrealizowanych w ciągu godziny[6](#page-3-1)** – należy podać wartość określającą największą liczbę zleceń rozrachunku zrealizowanych w ciągu pełnej godziny zegarowej w systemie płatności w danym miesiącu oraz datę wystąpienia danej wartości (w formacie RRRR-MM-DD). Przedziały funkcjonowania systemu

<span id="page-3-1"></span><span id="page-3-0"></span><sup>5</sup> Wypełniają systemy sesyjne.

<sup>6</sup> Wypełniają systemy płatności natychmiastowych.

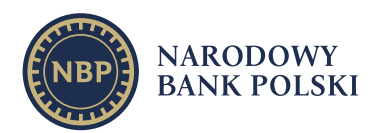

definiuje się przykładowo w sposób: 8:00:00-8:59:59.99, 9:00:00-9:59:59.99, …, 16:00:00- 16:59:59.99, 17:00:00-17:59:59.99.

**Dostępność operacyjna systemu** – należy podać wskaźnik odnoszący się do czasu dostępu do systemu płatności dla uczestników, w którym do systemu płatności przyjmowane są zlecenia rozrachunku i zapytania oraz realizowane są zlecenia rozrachunku. Do czasu dostępu do systemu płatności dla uczestników systemu nie wlicza się czasu planowanej niedostępności systemu płatności (wynikającej np. z konserwacji systemu), jeżeli w czasie planowanej niedostępności systemu przyjmowanie zleceń rozrachunku i zapytań jest zablokowane, a zlecenia rozrachunku nie są realizowane.

*Przykład 1:* Jeśli system, zgodnie z zasadami funkcjonowania systemu, przewiduje dostępność w godzinach 8-17 to czas dostępności operacyjnej w danym dniu operacyjnym wynosi 9 godzin. W miesiącu, w którym występuje 20 dni operacyjnych systemu, teoretyczny łączny czas dostępu do takiego systemu płatności wynosi 180 godzin (20 dni operacyjnych x 9 godzin), przy założeniu braku zakłóceń w prawidłowym funkcjonowaniu systemu. W takim przypadku wskaźnik dostępności operacyjnej systemu wynosi 100%.

*Przykład 2:* Jeżeli w systemie, o którym mowa w *Przykładzie 1.*, wystąpi incydent, który spowoduje niedostępność systemu płatności dla uczestników systemu (niezależnie od tego ile z występujących w danym systemie kanałów dostępu było niedostępnych) o łącznym czasie wynoszącym 4 godziny, wskaźnik dostępności operacyjnej systemu płatności oblicza się zgodnie z formułą:

Dostępność operacyjna systemu =  $\left( 1 - \frac{1}{4}$  łączny czas niedostępności systemu wynikającej z zaistniałych incydentów w danym miesiącu tepności systemu wynikającej z zaistniarych nicydentów w danym miesiącu<br>teoretyczny łączny czas dostępności operacyjnej miesiącu

Zgodnie z powyższą formułą, dostępność operacyjna dla systemu opisanego w przykładzie wynosi w zaokrągleniu 97,78%.

### **Formularz nr 3 –** *Liczba i wartość zrealizowanych krajowych zleceń płatniczych*

**Miesiąc** – należy podać nazwę miesiąca danego kwartału sprawozdawczego.

**Nazwa uczestnika** – należy podać nazwę uczestnika w rozumieniu art. 1 pkt 9 ustawy o ostateczności rozrachunku.

listy@nbp.pl

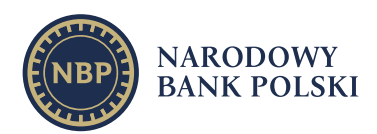

**Kod uczestnika** – należy podać numer uczestnika zgodny z wykazem numerów i identyfikatorów instytucji finansowych nadawanych przez NBP[7](#page-5-0).

**Liczba zleceń płatniczych** – należy podać sumę zleceń płatniczych danego uczestnika i uczestników pośrednich realizowanych z kont obciążeniowych danego uczestnika.

**Wartość zleceń płatniczych** – należy podać wartość zleceń płatniczych zrealizowanych w systemie płatności, obliczona na podstawie kont obciążeniowych uczestnika systemu. Wartość zleceń płatniczych określa się na podstawie sumy środków wychodzących z rachunków uczestnika niezależnie od tego, którzy uczestnicy przekazali zlecenia płatnicze do realizacji w systemie. Należy ją podać w walucie systemowej. W przypadku gdy uczestnik w danym miesiącu nie realizował zleceń należy pozostawić niewypełnione pole.

**Formularz nr 4** *– Liczba i wartość zrealizowanych transgranicznych zleceń płatniczych*

**Miesiąc** – należy podać nazwę miesiąca danego kwartału sprawozdawczego.

**Nazwa uczestnika** – należy podać nazwę uczestnika w rozumieniu art. 1 pkt 9 ustawy o ostateczności rozrachunku.

**Kod uczestnika** – należy podać numer uczestnika zgodny z wykazem numerów i identyfikatorów instytucji finansowych nadawanych przez NBP[8](#page-5-1) (za wyjątkiem podmiotów, które nie są zobowiązane do posiadania tego numeru).

**Liczba zleceń płatniczych** – należy podać sumę zleceń płatniczych danego uczestnika i uczestników pośrednich realizowanych z kont obciążeniowych danego uczestnika.

**Wartość zleceń płatniczych** – należy podać wartość zleceń płatniczych zrealizowanych w systemie płatności, obliczoną na podstawie kont obciążeniowych uczestnika systemu. Wartość zleceń płatniczych określa się na podstawie sumy środków wychodzących z rachunków uczestnika niezależnie od tego, którzy uczestnicy przekazali zlecenia płatnicze do realizacji w systemie. Należy ją podać w walucie systemowej.

# **3. Procedura powiadamiania o incydencie**

**Incydent** w systemie płatności – oznacza każde niespodziewane zdarzenie (zewnętrzne lub wewnętrzne, które może być zarówno umyślne, jak i przypadkowe), zaistniałe w związku z prowadzeniem systemu płatności, mające lub mogące mieć negatywny

<span id="page-5-1"></span><span id="page-5-0"></span><sup>7</sup> Wykaz numerów i identyfikatorów instytucji finansowych jest dostępny na stronie: https://ewib.nbp.pl/. <sup>8</sup> *Op. cit*.

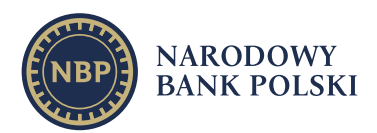

wpływ na sprawne lub bezpieczne funkcjonowanie systemu płatności. Zdarzeniem takim mogą być również awarie lub problemy u podmiotów trzecich (np. dostawców usług), o ile mają one lub mogą mieć negatywny wpływ na poprawne funkcjonowanie systemu płatności.

Podmiot prowadzący system płatności przekazuje Prezesowi NBP informacje o incydencie, zgodnie z **Załącznikiem nr 3 - Incydent**, który składa się z następujących formularzy:

- Formularz nr 1 *Wstępny raport nt. incydentu*,
- Formularz nr 2 *Pośredni raport nt. incydentu*,
- Formularz nr 3 *Końcowy raport nt. incydentu*.

Podmiot prowadzący system płatności przekazuje informacje o incydencie w następującym trybie:

- Niezwłocznie, tj. **do 2 godzin** od wykrycia incydentu należy podać wstępne informacje zgodnie z Formularzem nr 1-*Wstępny raport nt. incydentu*, który stanowi pierwsze powiadomienie o zaistniałym incydencie. Powinien zawierać informacje dostępne dla podmiotu prowadzącego system płatności w chwili składania raportu.
- Nie później niż **2 dni** od wykrycia incydentu należy podać uszczegółowiony opis incydentu, zgodnie z Formularzem nr 2-*Pośredni raport nt. incydentu*, który stanowi uszczegółowienie poprzedniego (wstępnego lub pośredniego) raportu nt. tego samego incydentu. Raport ten może zawierać dane szacunkowe. Dopuszczalne jest również przekazanie informacji o niedostępności niektórych informacji w danym momencie. Wówczas aktualizacja przekazanych informacji powinna nastąpić w następnym raporcie. Raport pośredni należy systematycznie aktualizować po uzyskaniu dodatkowych, istotnych informacji.
- W ciągu **2 miesięcy** od wykrycia incydentu należy przedstawić kompletną informację o incydencie, zgodnie z Formularzem nr 3 - *Końcowy raport nt. incydentu*, który stanowi podsumowujący raport, jaki podmiot prowadzący system płatności przesyła odnośnie zaistniałego incydentu. Powinien zawierać szczegółowe informacje nt. przyczyn i skutków danego incydentu, a także informacje o działaniach zaradczych podjętych lub planowanych, by podobna sytuacja nie powtórzyła się w przyszłości. Może być aktualizowany i przekazywany wielokrotnie w zależności od uzyskania przez podmiot prowadzący system płatności istotnych informacji w procesie wyjaśniania incydentu lub wdrażania rozwiązań zapobiegających wystąpieniu podobnego zdarzenia w przyszłości.

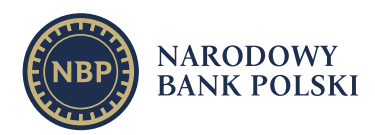

Raport nt. incydentu należy sporządzić oddzielnie dla każdego incydentu.

Datę lub godzinę należy każdorazowo podawać w formacie RRRR-MM-DD gg:mm.

Wszystkie pola w formularzach są obowiązkowe, chyba że wyraźnie zaznaczono inaczej.

Poszczególne pola kolejnych formularzy Raportu nt. incydentu oznaczają odpowiednio:

### **Formularz nr 1 –** *Wstępny raport nt. incydentu*

#### A1 - INFORMACJE OGÓLNE

**Nazwa systemu** – należy podać nazwę systemu płatności.

**Nazwa operatora systemu** – należy podać pełną nazwę podmiotu prowadzącego system płatności.

**Status incydentu** – należy zaznaczyć właściwe pole wyboru dotyczące etapu podjętych działań.

**Data i godzina przywrócenia poprawnego działania systemu** – należy zaznaczyć właściwe pole wyboru oraz podać: rok, miesiąc, dzień, a także godzinę i minutę momentu przywrócenia poprawnego działania.

**Czy uruchomiono plan ciągłości działania**? – należy zaznaczyć właściwe pole wyboru.

### A2 - PRZEBIEG I SKUTKI

**Czas wykrycia incydentu** – należy podać: rok, miesiąc, dzień, godzinę i minutę wykrycia incydentu.

**Początek incydentu** – należy podać: rok, miesiąc, dzień, godzinę i minutę, kiedy incydent się zaczął.

**Koniec incydentu** – należy podać: rok, miesiąc, dzień, godzinę i minutę zakończenia incydentu.

**Czas trwania incydentu** – pole wypełnia się automatycznie po uzupełnieniu początku i końca incydentu.

**Czas trwania niedostępności systemu** – należy podać czas, w godzinach i minutach, w którym system pozostawał niedostępny (niezależnie od tego ile z występujących w danym systemie kanałów dostępu było niedostępnych).

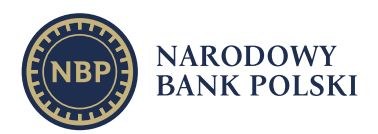

**Skutki incydentu** – należy zaznaczyć właściwe pole wyboru dotyczące skutków. W przypadku zaznaczenia pola "Inne" należy skutki opisać w polu "Opis przebiegu i skutków incydentu".

**Opis przebiegu i skutków incydentu** – należy szczegółowo opisać zdarzenie (bez względu na to co zaznaczono w polu wyboru), w szczególności podać informacje nt.:

- sposobu wykrycia incydentu,
- obszaru dotkniętego incydentem z uwzględnieniem pozatransakcyjnych obszarów funkcjonowania systemu,
- wpływu incydentu na funkcjonalność operacyjną,
- viaki jest konkretny problem,
- **i** jak ewoluował incydent,
- jakie były konsekwencje, w szczególności dla uczestników oraz użytkowników usług płatniczych (czy dostawcy usług/osoby trzecie zostały dotknięte lub zaangażowane w zdarzenie).

### **Formularz nr 2 –** *Pośredni raport nt. incydentu*

### A1 - INFORMACJE OGÓLNE

Należy wypełnić analogicznie jak *Wstępny raport nt. incydentu*, uzupełniając ewentualnie pole opisane poniżej:

**Opis czynności w ramach uruchomionego planu ciągłości działania** – w przypadku zaznaczenia pola wyboru "TAK" przy planie ciągłości działania, należy określić podjęte czynności w ramach uruchomionego planu.

#### A2 - PRZEBIEG I SKUTKI

Należy wypełnić analogicznie jak *Wstępny raport nt. incydentu*.

### B1 - DANE SZCZEGÓŁOWE

**Opóźnienie w realizacji transakcji** – należy podać w godzinach i minutach.

**Liczba i wartość transakcji przetworzonych w dniu wystąpienia incydentu** – należy podać całkowitą liczbę i wartość wszystkich zleceń zrealizowanych (niezależnie od tego czy zostały zrealizowane z opóźnieniem) i niezrealizowanych w dniu wystąpienia incydentu. Jeżeli incydent wykracza poza jedną dobę należy podać łączną liczbę i wartość transakcji przetworzonych we wszystkich dniach dotkniętych incydentem.

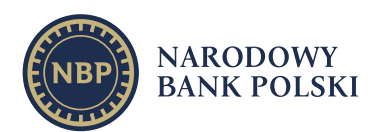

**Liczba i wartość transakcji zainicjowanych w trakcie trwania incydentu** – należy podać całkowitą liczbę i wartość wszystkich zleceń zainicjowanych w trakcie trwania incydentu, niezależnie od tego czy zostały rozliczone poprawnie czy też nie. W przypadku całkowitej niedostępności systemu należy oszacować, na podstawie przeszłych danych, liczbę i wartość zleceń jaka zostałaby zainicjowana.

**Liczba i wartość transakcji niezrealizowanych z powodu incydentu** – należy podać całkowitą liczbę i wartość wszystkich zleceń, które nie zostały rozliczone.

**Liczba wszystkich uczestników systemu w dniu wystąpienia incydentu** – należy podać liczbę podmiotów, będących uczestnikami danego systemu płatności w dniu wystąpienia incydentu. Liczba ta powinna być zgodna z ostatnią przekazaną Listą uczestników (**Załącznikiem nr 2 - Uczestnicy**).

**Liczba uczestników systemu dotkniętych incydentem** – należy podać realną liczbę uczestników, na których miał wpływ zaistniały incydent (tj. niezależnie od tego ile kanałów lub instancji u danego uczestnika zostało dotkniętych incydentem, uległo awarii, było niedostępnych itp.).

**Nazwa uczestnika systemu dotkniętego incydentem** – należy zaznaczyć właściwe pole wyboru.

### B2 - PRZYCZYNY

**Przyczyny incydentu** – należy zaznaczyć właściwe pole wyboru. Przez cyberatak należy rozumieć jakiekolwiek naruszenie bezpieczeństwa cybernetycznego systemu. W przypadku zaznaczenia pola "Inne" należy przyczyny opisać w polu "Opis przyczyn incydentu".

**Opis przyczyn incydentu** – należy szczegółowo opisać przyczynę zaistniałego zdarzenia (bez względu na to co zaznaczono w polu wyboru), w tym podać następujące informacje o tym:

- Co spowodowało konkretny problem?
- Jak do tego doszło?
- Czy to zdarzenie było związane z poprzednim incydentem?

### B3 - DZIAŁANIA

**Bieżące działania podjęte w celu usunięcia skutków incydentu** – należy opisać jakie konkretnie działania zostały podjęte w celu usunięcia zaistniałego zdarzenia.

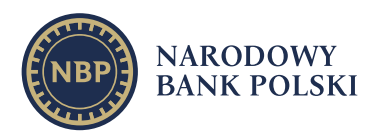

#### **Formularz nr 3 –** *Końcowy raport nt. incydentu*

### A1 - INFORMACJE OGÓLNE

Należy wypełnić analogicznie jak *Pośredni raport nt. incydentu*.

A2 - PRZEBIEG I SKUTKI

Należy wypełnić analogicznie jak *Pośredni raport nt. incydentu*.

B1 – DANE SZCZEGÓŁOWE

Należy wypełnić analogicznie jak *Pośredni raport nt. incydentu*.

B2 - PRZYCZYNY

Należy wypełnić analogicznie jak *Pośredni raport nt. incydentu*.

B3 - DZIAŁANIA

**Bieżące działania podjęte w celu usunięcia skutków incydentu** - należy wypełnić analogicznie jak *Pośredni raport nt. incydentu*.

**Planowane działania w celu zabezpieczenia się przed wystąpieniem podobnych przypadków w przyszłości** – należy opisać jakie dodatkowe działania zostały lub zostaną podjęte przez podmiot prowadzący system płatności w celu zabezpieczenia się przed wystąpieniem podobnych przypadków w przyszłości.

**Planowany termin wdrożenia** – należy podać przewidywany termin wdrożenia działań podjętych w celu zabezpieczenia się przed wystąpieniem podobnych przypadków w przyszłości (należy podać: rok, miesiąc, dzień).